# **UNIVERSITY** OF MINNESOTA TWIN CITIES

Sampling algorithms in numerical linear algebra and their application

# Yousef Saad

# **Department of Computer Science and Engineering**

University of Minnesota

Caltech, Nov. 11, 2013

## *Introduction*

➤ 'Random Sampling' or 'probabilistic methods': use of random data to solve a given problem.

➤ Eigenvalues, eigenvalue counts, traces, ...

Many well-known algorithms use a form of random sampling: The Lanczos algorithm

➤ Recent work : probabilistic methods - See [Halko, Martinsson, Tropp, 2010]

➤ Huge interest spurred by 'big data'

➤ In this talk: A few specific applications of random sampling in numerical linear algebra

## *Introduction: A few examples*

*Problem 1:* Compute Tr[inv[A]] the trace of the inverse.

➤ Arises in cross validation :  $\lVert (\boldsymbol{I} - \boldsymbol{A}(\boldsymbol{\theta}))\boldsymbol{g} \rVert_2$ Tr  $(I - A(\theta))$ with  $\quad \boldsymbol{A}(\boldsymbol{\theta}) \equiv \boldsymbol{I} \! - \! \boldsymbol{D} (\boldsymbol{D}^T \boldsymbol{D} \! + \! \boldsymbol{\theta} \boldsymbol{L} \boldsymbol{L}^T)^{-1} \boldsymbol{D}^T,$  $D =$  blurring operator and L is the regularization operator In [Huntchinson '90] Tr[Inv[A]] is stochastically estimated Motivation for the work [Golub & Meurant, "Matrices, Moments, and Quadrature", 1993, Book with same title in 2009]

*Problem 2:* Compute Tr [ f (A)], f a certain function

Arises in many applications in Physics. Example:

➤ Stochastic estimations of Tr ( f(A)) extensively used by quantum chemists to estimate Density of States, see

[Ref: H. Röder, R. N. Silver, D. A. Drabold, J. J. Dong, Phys. Rev. B. 55, 15382 (1997)]

➤ Will be covered in detail later in this talk.

*Problem 3:* Compute diag[inv(A)] the diagonal of the inverse

- ➤ Harder than just getting the trace
- ➤ Arises in Dynamic Mean Field Theory [DMFT, motivation for our work on this topic].
- Related approach: Non Equilibrium Green's Function (NEGF) approach used to model nanoscale transistors.
- ➤ In uncertainty quantification, the diagonal of the inverse of a covariance matrix is needed [Bekas, Curioni, Fedulova '09]

*Problem 4:* Compute diag[  $f(A)$ ] ;  $f = a$  certain function.

➤ Arises in any density matrix approach in quantum modeling - for example Density Functional Theory.

 $\blacktriangleright$  Here,  $f =$  Fermi-Dirac operator:

$$
f(\epsilon) = \frac{1}{1+\exp(\frac{\epsilon-\mu}{k_BT})}
$$

Note: when  $T \rightarrow 0$ then  $f$  becomes a step function.

Note: if  $f$  is approximated by a rational function then diag[f(A)]  $\approx$  a lin. combination of terms like diag[ $(A - \sigma_i I)^{-1}]$ 

 $\blacktriangleright$  Linear-Scaling methods based on approximating  $f(H)$  and  $\text{Diag}(f(H))$  – avoid 'diagonalization' of H

➤ Rich litterature on 'linear scaling' or 'order n' methods

➤ The review paper [Benzi, Boito, Razouk, "Decay properties of Specral Projectors with applications to electronic structure", SIAM review, 2013] provides theoretical foundations

 $\blacktriangleright$  Several references on approximating  $textDiag(f(H))$  for this purpose – See e.g., work by L. Lin, C. Yang, E. E [Code: SelInv]

#### DIAGONAL OF THE INVERSE

### *Motivation: Dynamic Mean Field Theory (DMFT)*

- ➤ Quantum mechanical studies of highly correlated particles
- Equation to be solved (repeatedly) is Dyson's equation

$$
G(\omega) = \left[(\omega + \mu)I - V - \Sigma(\omega) + T\right]^{-1}
$$

- $\omega$  (frequency) and  $\mu$  (chemical potential) are real
- $V$  = trap potential = real diagonal
- $\Sigma(\omega)$  == local self-energy a complex diagonal
- $\bullet$  T is the hopping matrix (sparse real).

Interested only in diagonal of  $G(\omega)$  – in addition, equation must be solved self-consistently and ...

 $\blacktriangleright$  ... must do this for many  $\omega$ 's

#### *Stochastic Estimator*

- $A$  = original matrix,  $B = A^{-1}$ .
- $\bullet \delta(B) = \text{diag}(B)$  [matlab notation]

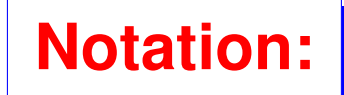

- $\mathcal{D}(B)$  = diagonal matrix with diagonal  $\delta(B)$
- $\bullet$   $\odot$  and  $\oslash$ : Elementwise multiplication and division of vectors
- $\{v_i\}$ : Sequence of s random vectors

**Result:** 
$$
\delta(B) \approx \left[\sum_{j=1}^{s} v_j \odot Bv_j\right] \odot \left[\sum_{j=1}^{s} v_j \odot v_j\right]
$$

Refs: C. Bekas , E. Kokiopoulou & YS ('05); C. Bekas, A. Curioni, I. Fedulova '09; ...

Caltech 11/11/2013 10

*Typical convergence curve for stochastic estimator*

➤ Estimating the diagonal of inverse of two sample matrices

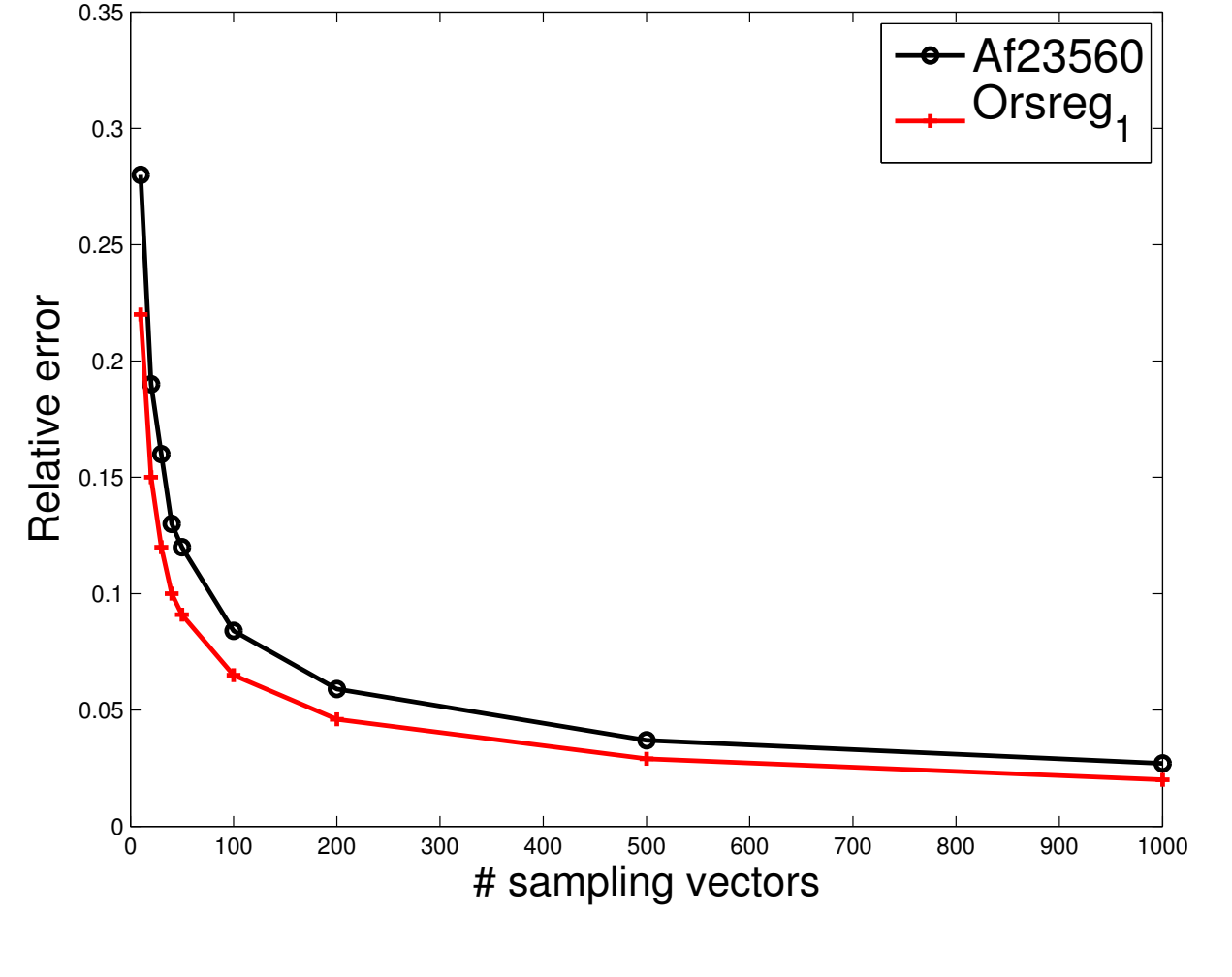

Caltech 11/11/2013 11

Example: Let  $V_s = [v_1, v_2, \ldots, v_s]$ . Then, alternative expression:  $\mathcal{D}(B) \thickapprox \mathcal{D}(B V_s V_s^\top)$  $S_s^\top)\mathcal{D}^{-1}(V_s V_s^\top)$  $\binom{r+1}{s}$ 

# **Question:** When is this result exact?

#### **Answer:**

• Let  $V_s \in \mathbb{R}^{n \times s}$  with rows  $\{v_{j,:}\}$ ; and  $B \in \mathbb{C}^{n \times n}$  with elements  ${b_{ik}}$ 

• Assume that: 
$$
\langle v_{j,:}, v_{k,:} \rangle = 0, \forall j \neq k
$$
, s.t.  $b_{jk} \neq 0$ 

Then:

$$
\mathcal{D}(B) = \mathcal{D}(B V_s V_s^\top) \mathcal{D}^{-1}(V_s V_s^\top)
$$

Approximation to  $b_{ij}$  exact when rows i and j of  $V_s$  are  $\perp$ 

Caltech 11/11/2013 12

### *Ideas from information theory: Hadamard matrices*

 $\blacktriangleright$  Want the rows of V (with each row scaled by its 2-norm) to be as 'mutually orthogonal as possible, i.e., want to minimize

$$
E_{rms} = \frac{\|I - VV^T\|_F}{\sqrt{n(n-1)}} \quad \text{or} \quad E_{max} = \max_{i \neq j} |VV^T|_{ij}
$$

 $\triangleright$  Problems that arise in coding: find code book [rows of  $V =$ code words] to minimize 'cross-correlation amplitude'

▶ Welch bounds:

$$
E_{rms} \ge \sqrt{\frac{n-s}{(n-1)s}} \qquad E_{max} \ge \sqrt{\frac{n-s}{(n-1)s}}
$$

Example Result:  $\exists$  a sequence of s vectors  $v_k$  with binary entries which achieve the first Welch bound iff  $s = 2$  or  $s = 4k$ .

 $\blacktriangleright$  Hadamard matrices are a special class:  $n \times n$  matrices with entries  $\pm 1$  and such that  $HH^{\top} = nI$ .

Examples: 
$$
\begin{bmatrix} 1 & 1 \\ 1 & -1 \end{bmatrix}
$$
 and  $\begin{bmatrix} 1 & 1 & 1 & 1 \\ 1 & -1 & 1 & -1 \\ 1 & 1 & -1 & -1 \\ 1 & -1 & -1 & 1 \end{bmatrix}$ .

➤ Achieve both Welch bounds

Can build larger Hadamard matrices recursively:

Given two Hadamard matrices  $H_1$  and  $H_2$ , the Kronecker product  $H_1 \otimes H_2$  is a Hadamard matrix.

Too expensive to use the whole matrix of size  $n$ 

Can use  $V_s$  = matrix of s first columns of  $H_n$ 

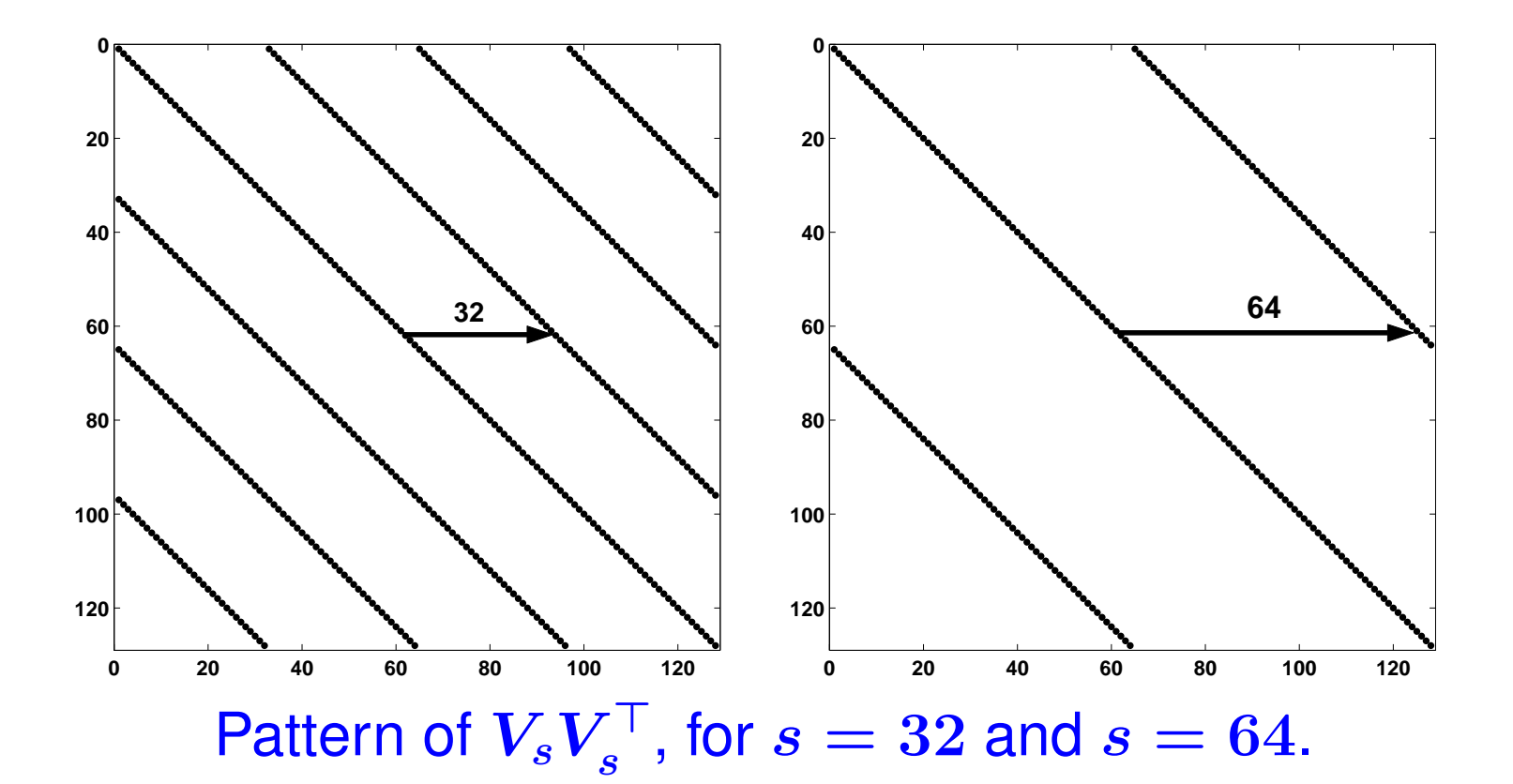

*Test: Hadamard vectors for AF23560 and ORSREG\_1*

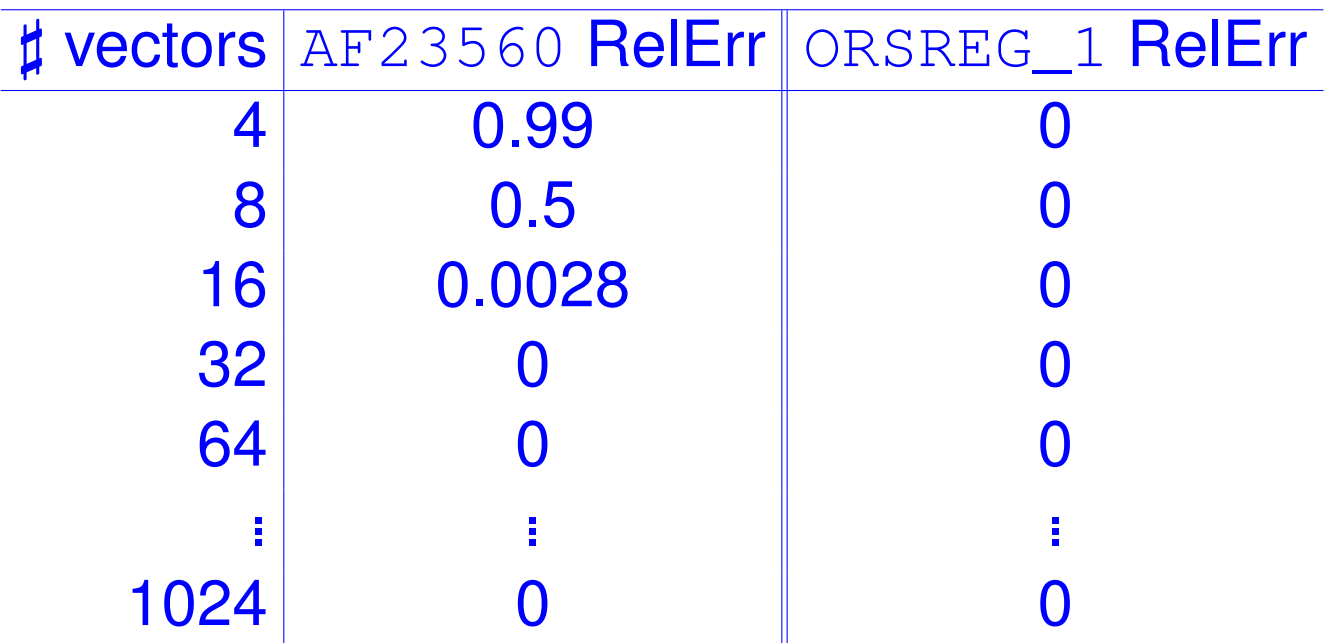

➤ Note: half-banwidth of AF23560 is 305. half-banwidth of ORSREG1 is 442.

#### *Other methods for the diagonal of matrix inverse*

- Probing techniques [exploit sparsity]
- Direct methods: use LU factorization exploit paths in graph
- Domain Decomposition type methods [J. Tang and YS'2009]

#### *Standard probing (e.g. to compute a Jacobian)*

➤ Several names for same method: "probing"; "CPR", "Sparse Jacobian estimators",..

Basis of the method: can compute Jacobian if a coloring of the columns is known so that no two columns of the same color overlap.

All entries of same color can be computed with one matvec.

*Example:* For all blue entries multiply  $B$  by the blue vector on right.

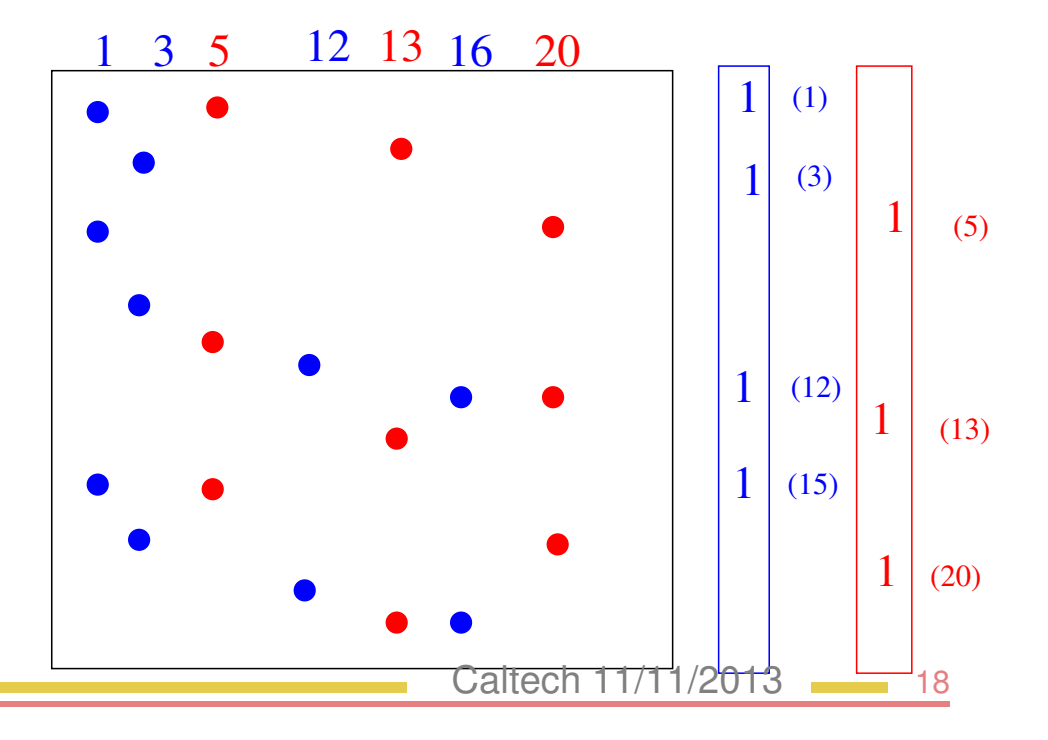

# *What about Diag(inv(A))?*

Define  $v_i$  - probing vector associated with color i:

$$
[v_i]_k = \left\{ \begin{matrix} 1 \text{ if } color(k) == i \\ 0 \text{ otherwise} \end{matrix} \right.
$$

Standard probing satisfies requirement of Proposition but...

➤ ... this coloring is not what is needed! [It is an overkill]

# **Alternative:**

Color the graph of  $B$  in the standard graph coloring algorithm [Adjacency graph, not graph of column-overlaps]

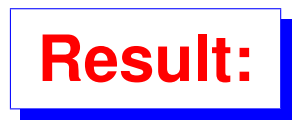

**Result:** Graph coloring yields a valid set of probing vectors for  $\mathcal{D}(B)$ .

# **Proof:**

Column  $v_c$ : one for each node  $i$  whose color is  $c$ , zero elsewhere.

Row i of  $V_s$ : has a '1' in column c, where  $c = color(i)$ , zero elsewhere.

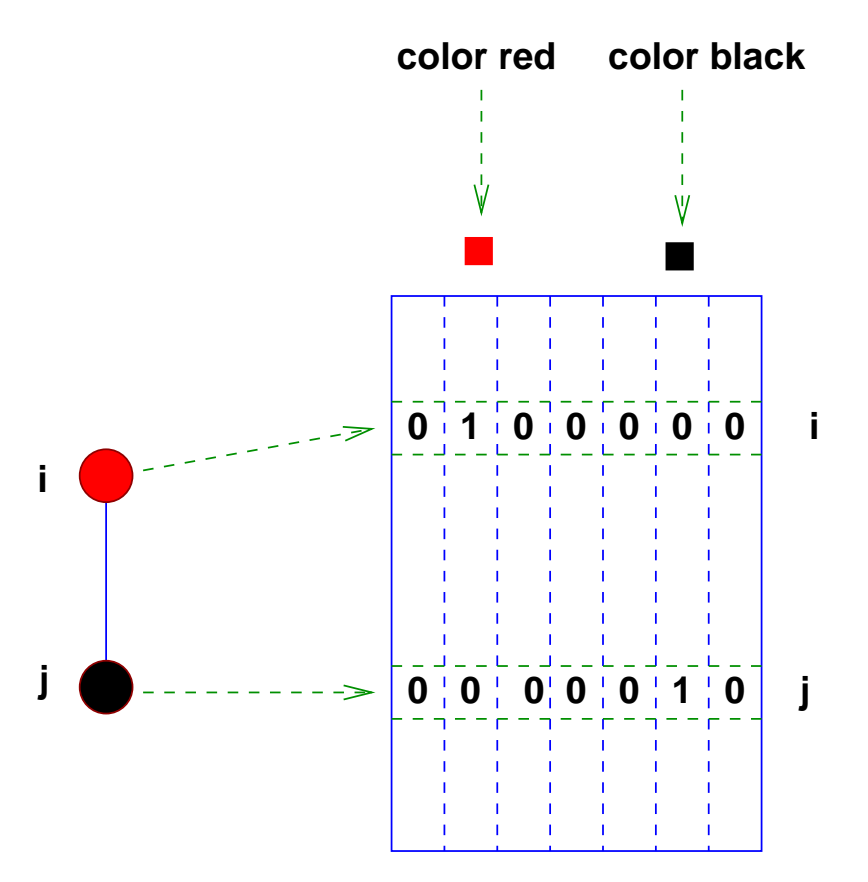

ightharpoonup in matrix  $V_s$ :

- *i*-th row has a '1' in column  $color(i)$ , '0' elsewhere.
- j-th row has a '1' in column  $color(j)$ , '0' elsewhere.
- ➤ The 2 rows are orthogonal.

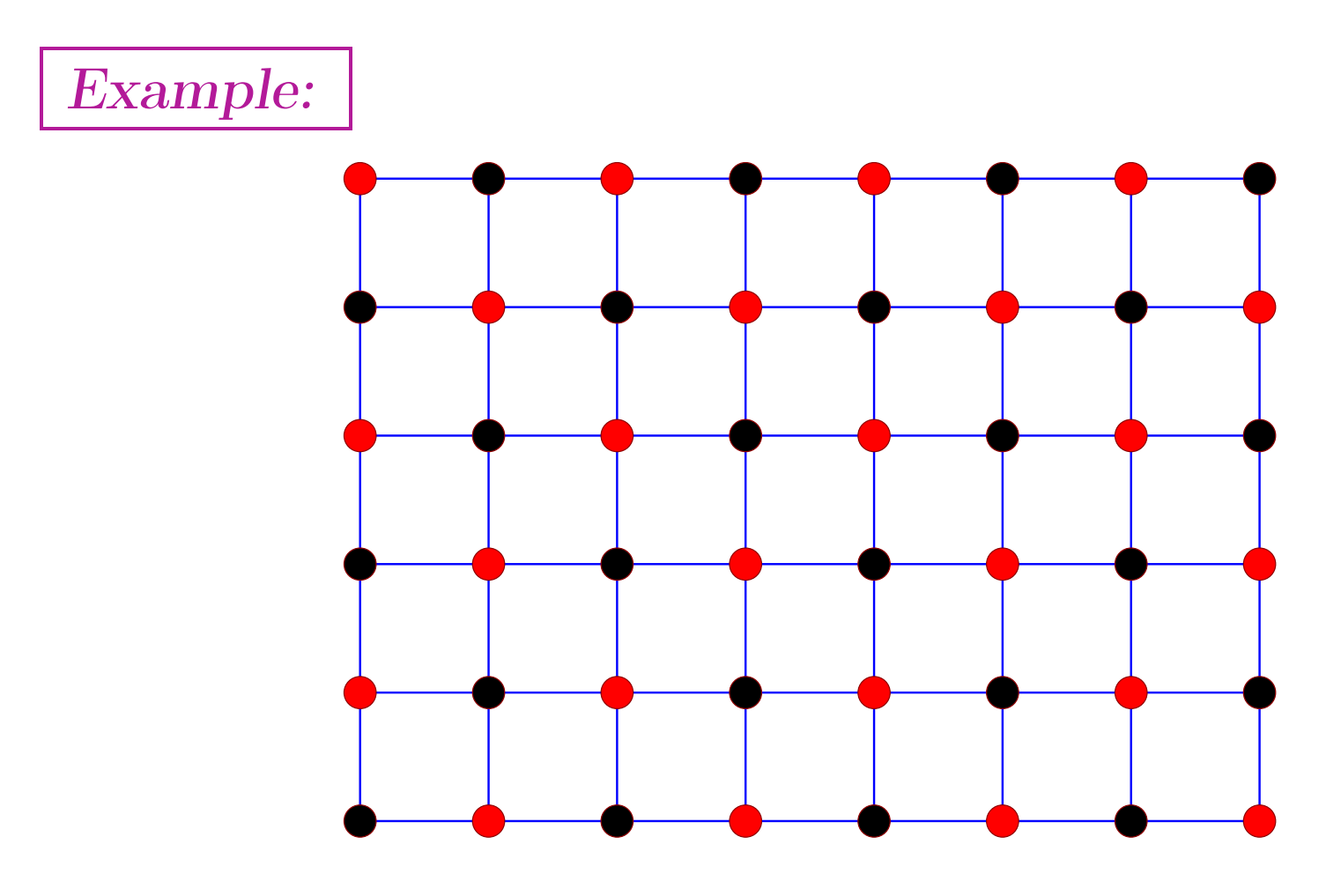

 $\triangleright$  Two colors required for this graph  $\rightarrow$  two probing vectors

Standard method: 6 colors [graph of  $B<sup>T</sup>B$ ]

# *Guessing the pattern of* B

➤ Assume A diagonally dominant

▶ Write  $A = D - E$ , with  $D = D(A)$ . Then:

$$
A^{-1} \approx \underbrace{(I+F+F^2+\cdots+F^k)D^{-1}}_{B^{(k)}} \text{ with } F \equiv D^{-1}E
$$

- $\blacktriangleright$  When A is D.D.  $||F^k||$  decreases rapidly.
- **Example 2** Can approximate pattern of B by that of  $B^{(k)}$  for some k.
- Distance  $k$  graph.

Q: How to select  $k$ ? Heuristic: Inspect  $A^{-1}e_j$  for some j

#### *Improvements*

➤ Recent work by A. Stathopoulos, J. Laeuchli, and K. Orginos, on hierarchical probing. Produce approximate  $k$ -distance coloring of the graph to determine the patterns

➤ Somewhat specific to Lattice QCD

➤ E. Aune, D. P. Simpson, J. Eidsvik [Statistics and Computing 2012] combine probing with stochastic estimation. Good improvements reported.

#### EIGENVALUE COUNTS

# *Eigenvalue counts [with E. Polizzi and E. Di Napoli]*

# **The problem:**

Find an estimate of the number of eigenvalues of a matrix in a given interval  $[a, b]$ .

# **Main motivation:**

Eigensolvers based on splitting the spectrum intervals and extracting eigenpairs from each interval independently.

- ➤ Contour integration-type methods:
	- FEAST approach [Polizzi 2011]
	- Sakurai-Sigiura method [2002]
- ➤ Polynomial filtering:
	- Schofield, Chelikowsky, YS'2011.

*Eigenvalue counts: Standard approach*

Let spectrum of a Hermitnan matrix  $\boldsymbol{A}$  be

$$
\lambda_1\leq \lambda_2\leq \cdots \leq \lambda_n
$$

with eigenvectors  $u_1, u_2, \cdots, u_n$ 

- $\blacktriangleright$  a, b such that  $\lambda_1 \leq a \leq b \leq \lambda_n$ .
- $\blacktriangleright$  Want number  $\mu_{[a,b]}$  of  $\lambda_i$ 's  $\in [a, b]$
- Standard method: Use Sylvester inertia theorem
- Requires two  $LDL<sup>T</sup>$  factorizations  $\rightarrow$  can be expensive!

➤ Alternative: Exploit trace of the eigen-projector:

$$
\pmb{P} = \sum_{\pmb{\lambda}_i \text{ } \in \text{ } \lbrack a \text{ } b \rbrack} \pmb{u}_i \pmb{u}_i^T.
$$

- $\blacktriangleright$  We know that the trace of P is the wanted number  $\mu_{[a,b]}$
- ➤ Goal: calculate an approximation to :

$$
\mu _{\left[ a,b\right] }=\text{Tr}\left( P\right) \text{.}
$$

- $\blacktriangleright$  P is not available ... but can be approximated by
	- $\bullet$  a polynomial in  $A$ , or
	- a rational function in A.

#### *Eigenvalue counts: Approximation theory viewpoint*

Interpret  $P$  as a step function of  $A$ , namely:

$$
P = h(A) \quad \text{where} \quad h(t) = \begin{cases} 1 & \text{if } t \in [a \ b] \\ 0 & \text{otherwise} \end{cases}
$$

➤ Hutchinson's unbiased estimator uses only matrix-vector products to approximate the trace of a generic matrix A.

Generate random vectors  $v_k, k = 1, ..., n_v$  with equally probable entries  $\pm 1$ . Then:

$$
\text{tr}(A) \thickapprox \frac{n}{n_v}\sum_{k=1}^{n_v} v_k^\top A v_k.
$$

 $\triangleright$  No need to restrict values to  $+1$ 

### *Polynomial filtering*

 $\blacktriangleright h(t) \approx \psi(t)$ , where  $\psi$  is a polynomial of degree k.  $\blacktriangleright$  We can estimate the trace of P as:

$$
\mu_{[a,b]} \thickapprox \frac{n}{n_v}\sum_{k=1}^{n_v} v_k^\top \psi(A)v_k
$$

 $\blacktriangleright$  We use degree  $p$  Chebyshev polynomials:

$$
h(t)\approx \psi_p(t)=\sum_{j=0}^p\gamma_jT_j(t).
$$

#### *Computing the polynomials: Jackson-Chebyshev*

Chebyshev-Jackson approximation of a function  $f$ :

$$
f(x) \approx \sum_{i=0}^k g_i^k \gamma_i T_i(x)
$$

$$
\gamma_i = \frac{2-\delta_{i0}}{\pi} \int_{-1}^{1} \frac{1}{\sqrt{1-x^2}} f(x) dx \quad \delta_{i0} = \text{ Kronecker symbol}
$$

The  $g_i^k$  $\frac{k}{i}$ 's attenuate higher order terms in the sum.

Attenuation coefficient  $g_i^k$ i for  $k=50,100,150$ 

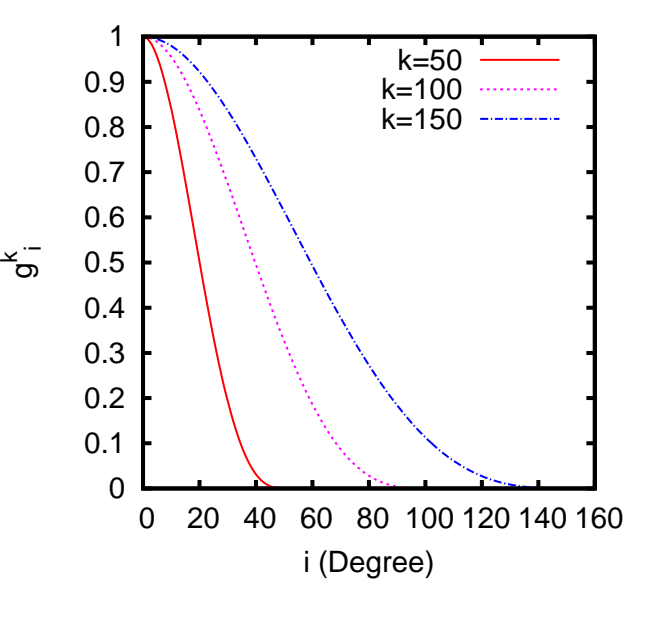

Let 
$$
\alpha_k = \frac{\pi}{k+2}
$$
, then:  
\n
$$
g_i^k = \frac{\left(1 - \frac{i}{k+2}\right) \sin(\alpha_k) \cos(i\alpha_k) + \frac{1}{k+2} \cos(\alpha_k) \sin(i\alpha_k)}{\sin(\alpha_k)}
$$

#### See

'*Electronic structure calculations in plane-wave codes without diagonalization.*' Laurent O. Jay, Hanchul Kim, YS, and James R. Chelikowsky. *Computer Physics Communications*, 118:21–30, 1999.

# **The expansion coefficients**  $\gamma_i$

When  $f(x)$  is a step function on  $[a, b] \subseteq [-1, 1]$ :

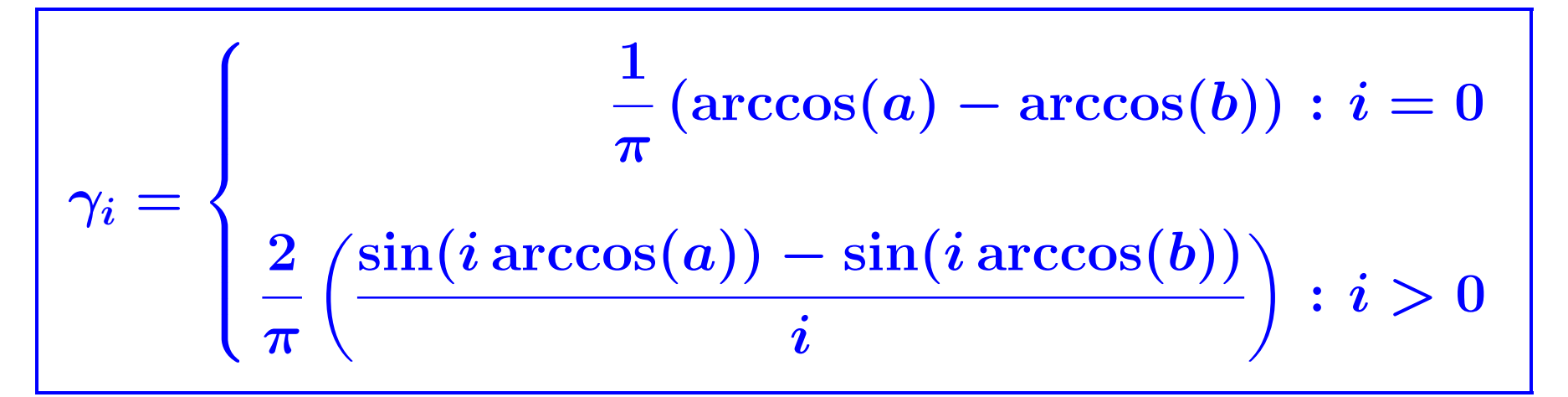

➤ A few examples follow –

*Computing the polynomials: Jackson-Chebyshev*

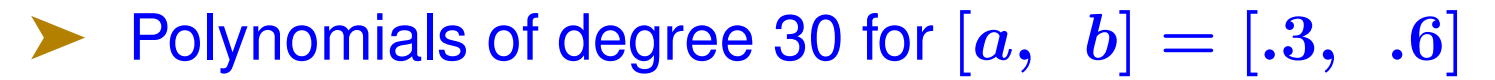

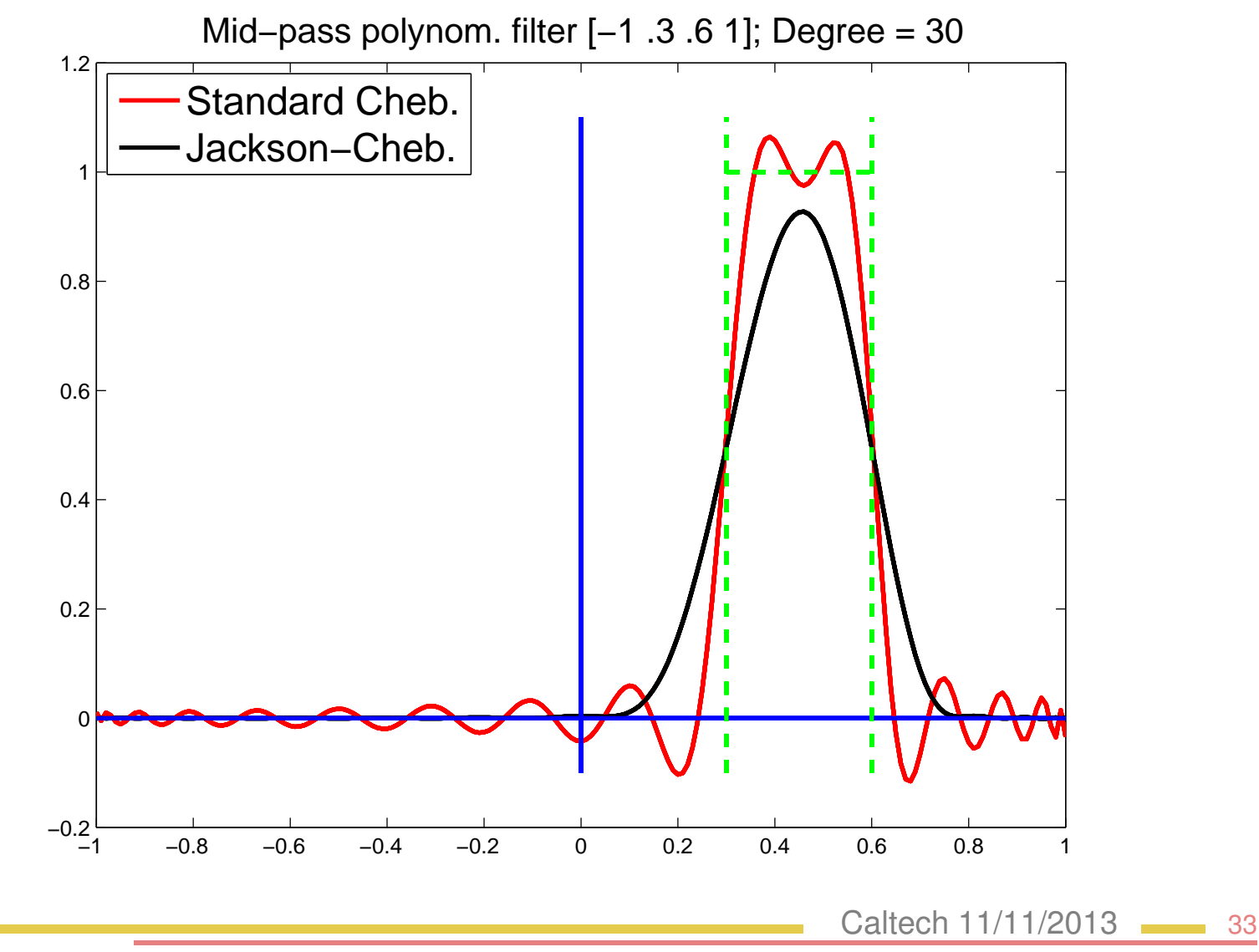

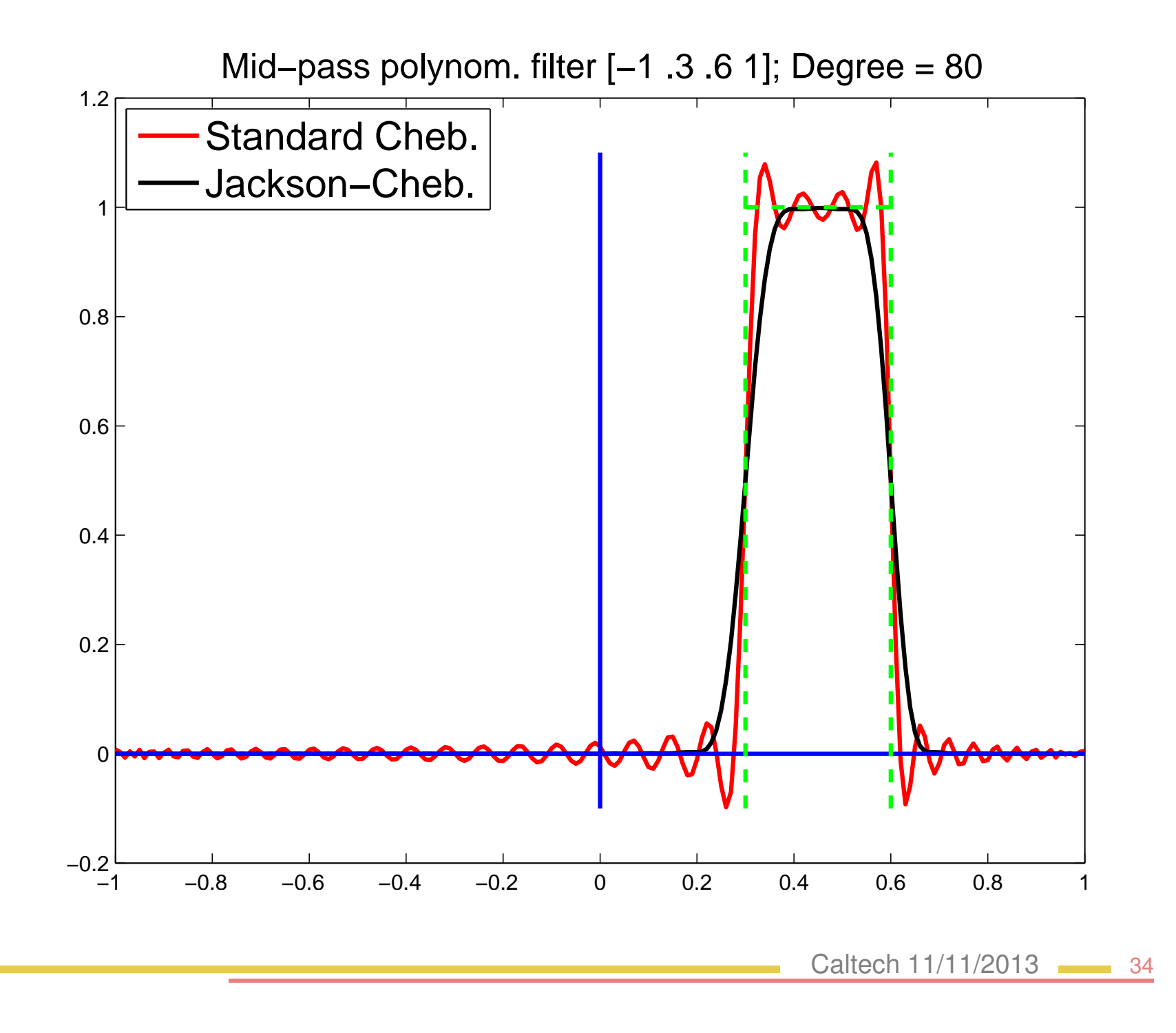

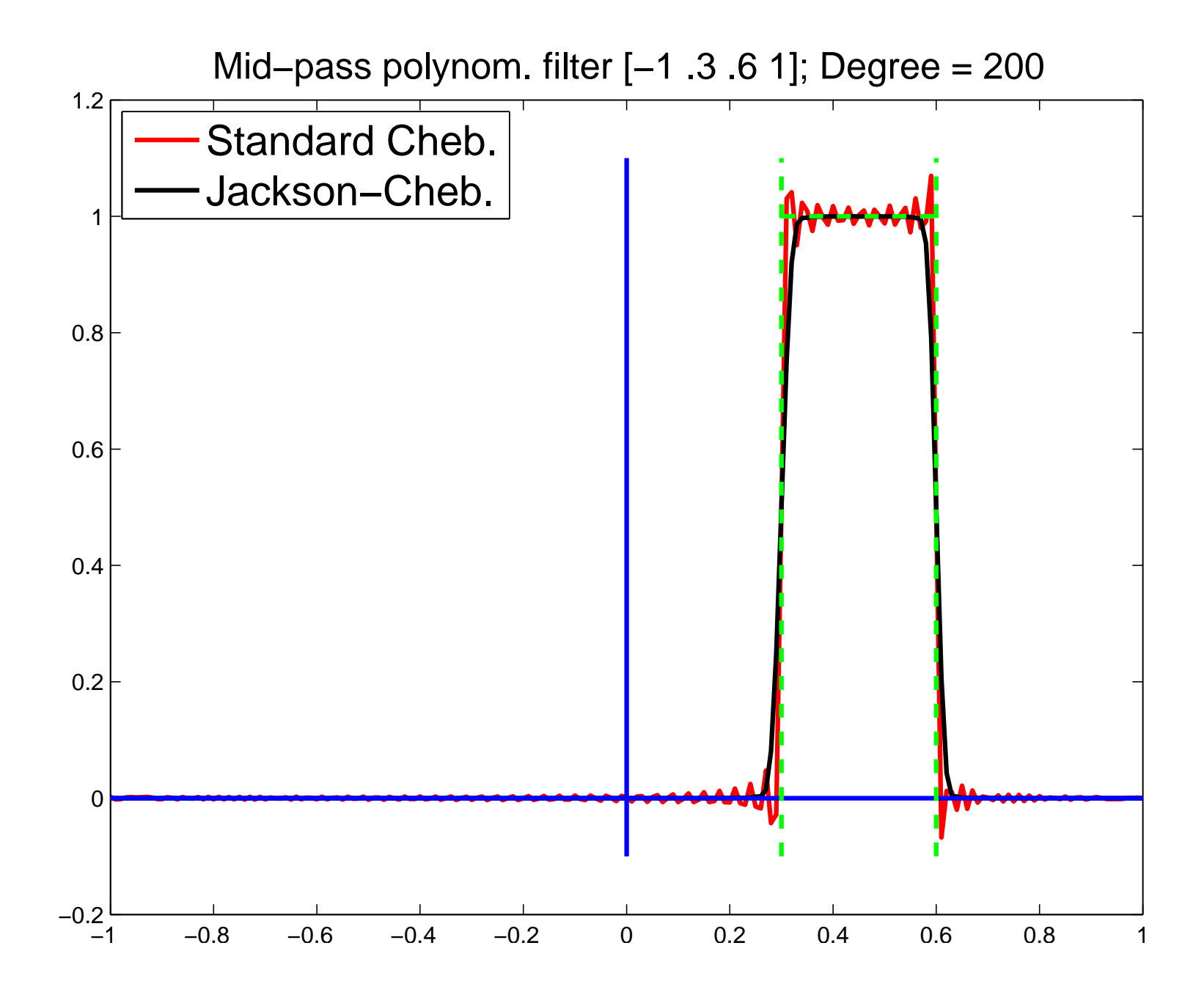

$$
\mu_{[a,b]} = \text{Tr}\,(P) \approx \frac{n}{n_v} \sum_{k=1}^{n_v} \left[ \sum_{j=0}^p \gamma_j v_k^T T_j(A) v_k \right].
$$

Easy to compute  $T_j(A)v_k$  with 3-term recurrence of Chebyshev polynomials

$$
w_{j+1}=2Aw_j-w_{j-1}.\;
$$

(A is transformed so its eigenvalues are in  $[-1 1]$ )
*Generalized eigenvalue problems*

$$
Ax=\lambda Bx
$$

 $\blacktriangleright$  Matrices A and B are symmetric and B is positive definite. The projector  $P$  becomes

$$
\pmb P = \sum_{\pmb \lambda_i \ \in \ [a \; b]} \pmb u_i \pmb u_i^T \pmb B, \qquad
$$

Again: Eigenvalue count == Tr  $(P)$ 

Exploit relation: inertia $(A - \sigma B) = \text{inertia}(B^{-1}A - \sigma I)$ 

No need to factor or to solve systems

## *An example*

- ➤ Matrix 'Na5' from PARSEC [see U. Florida collection]
- $\blacktriangleright$   $n = 5832, nnz = 305630$  nonzero entries.
- Obtain the eigenvalue count when  $a = (\lambda_{100} + \lambda_{101})/2$ and  $b = (\lambda_{200} + \lambda_{201})/2$  so  $\mu_{[a,b]} = 100$ .
- ➤ Use pol. of degree 70.

#### Without Jackson Damping

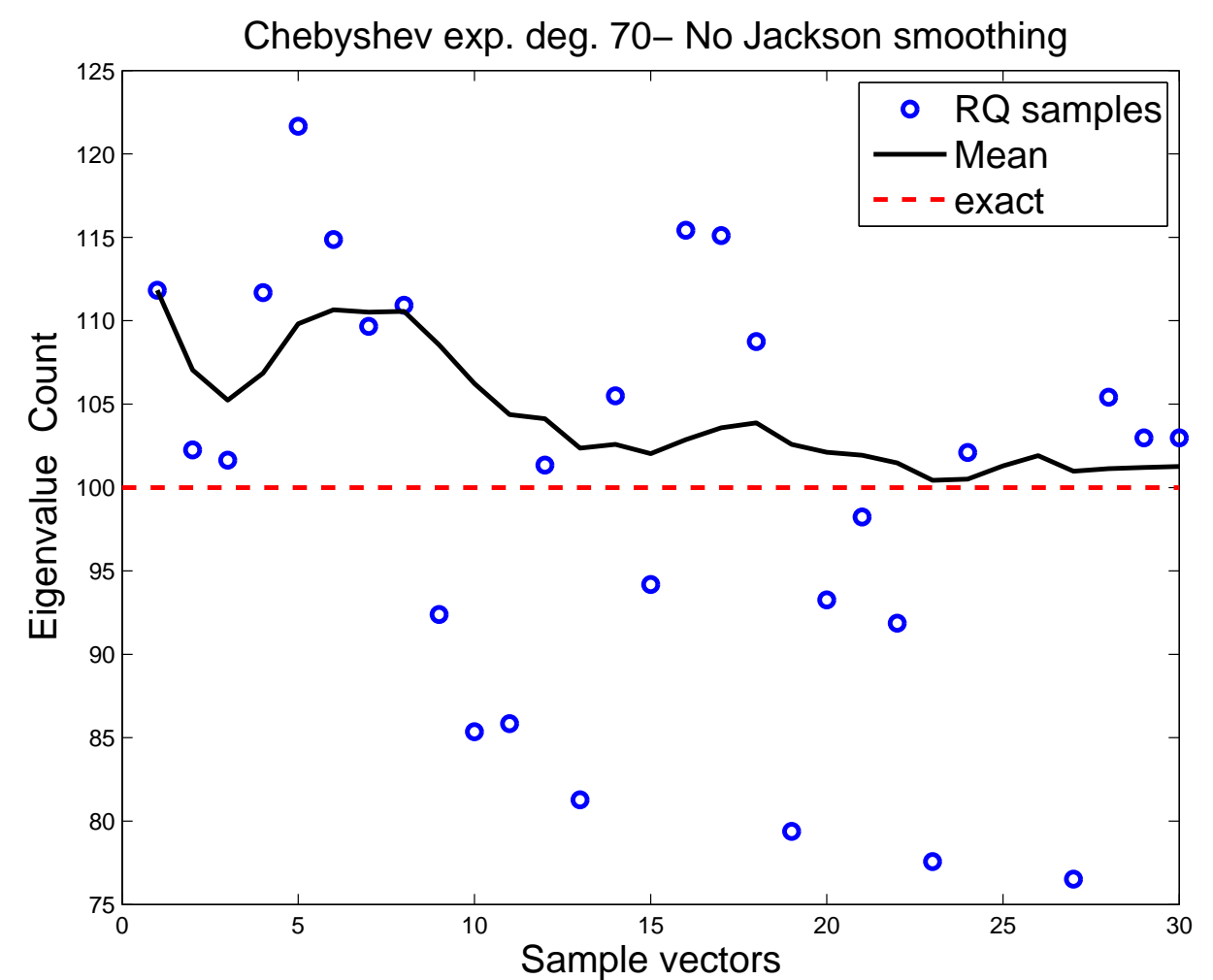

Caltech 11/11/2013 **39** 

## With Jackson Damping

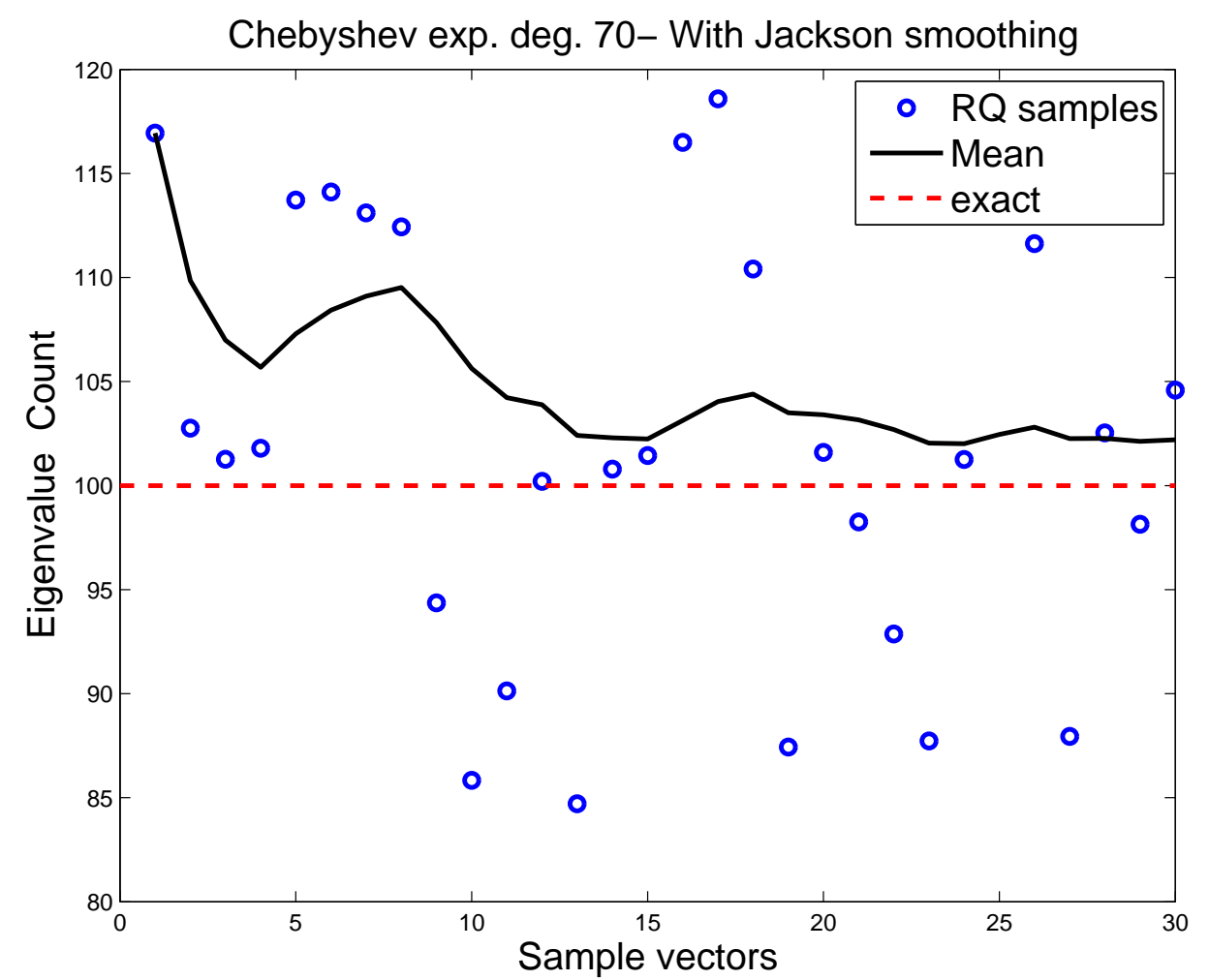

Caltech 11/11/2013 **40** 

## *An example from FEAST*

➤ FEAST developed by Eric Polizzi (Amherst)..

Based on a form of subspace iteration with a rational function of A

Also works for generalized problems  $Au = \lambda B$ .

Example: a small generalized problem ( $n = 12, 450, nnz =$ 86, 808).

Result with standard Chebyshev shown. Deg=100,  $nv =$ 70.

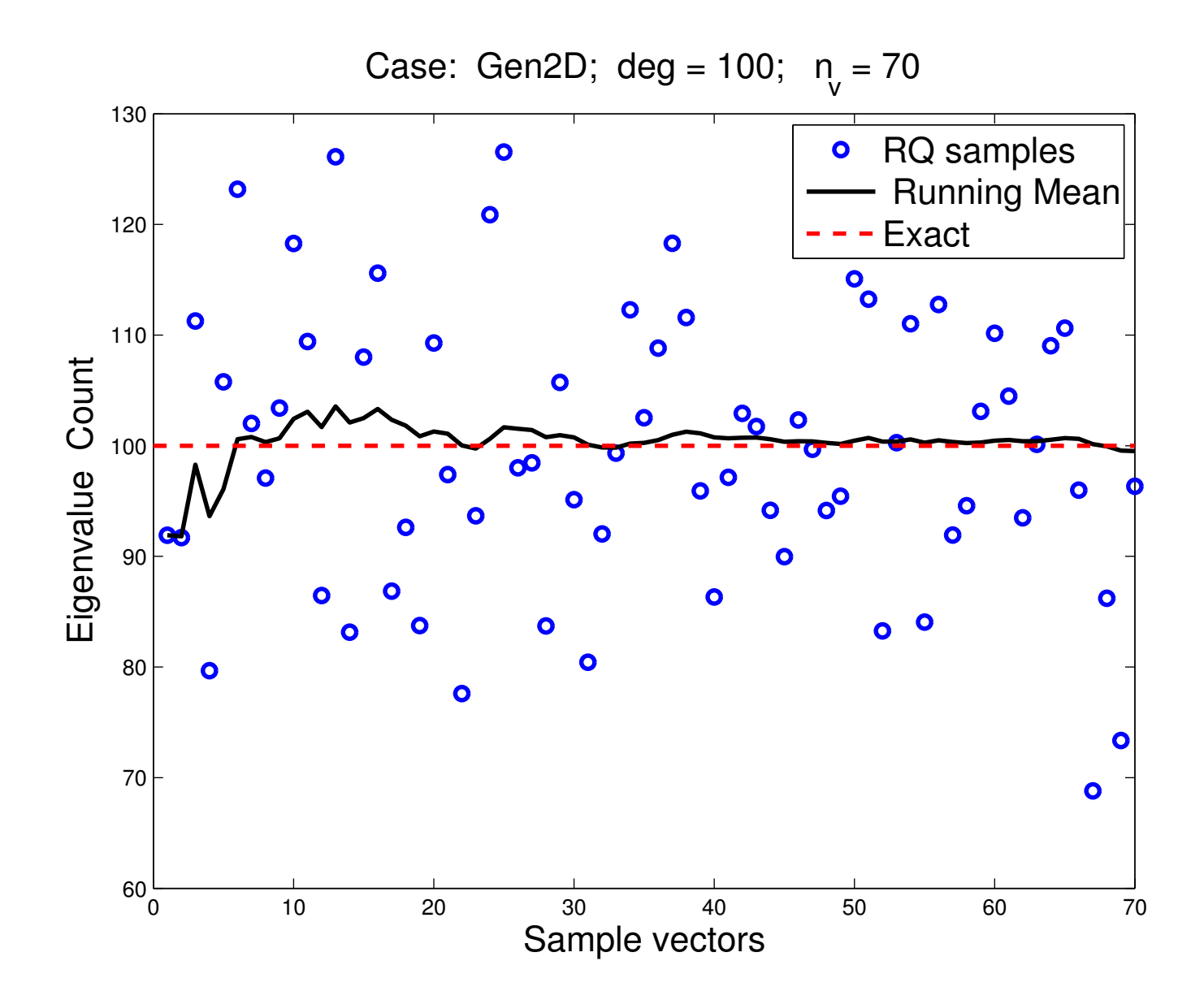

Caltech 11/11/2013 **41** 

## ▶ A few more comments:

• Method also works with rational approximations ...

• .. and it works for nonsymmetric problems (eigenvalues inside a given contour).

• For details see paper:

E. Di Napoli, E, Polizzi, and YS. *Efficient estimation of eigenvalue counts in an interval.* Preprint – see arXiv: http://arxiv.org/abs/13

#### DENSITY OF STATES

*Computing Densities of States [with Lin-Lin and Chao Yang]*

Formally, the Density Of States (DOS) of a matrix  $\boldsymbol{A}$  is

$$
\phi(t)=\frac{1}{n}\sum_{j=1}^n \delta(t-\lambda_j),
$$

#### where

•  $\delta$  is the Dirac  $\delta$ -function or Dirac distribution

•  $\lambda_1 \leq \lambda_2 \leq \cdots \leq \lambda_n$  are the eigenvalues of A

 $\blacktriangleright$  Note: number of eigenvalues in an interval  $[a, b]$  is

$$
\mu_{[a,b]}=\int_a^b\sum_j \delta(t-\lambda_j)\ dt \equiv \int_a^b n\phi(t)dt\ .
$$

 $\triangleright$   $\phi(t) = a$  probability distribution function  $=$  probability of finding eigenvalues of  $A$  in a given infinitesimal interval near  $t$ .

- ➤ DOS is also referred to as the spectral density
- $\blacktriangleright$  In Solid-State physics,  $\lambda_i$ 's represent single-particle energy levels.
- ➤ So the DOS represents # of levels per unit energy.
- ➤ Many uses in physics

#### *Issue: How to deal with Distributions*

- Highly discontinuous nature not easy to handle
- $\triangleright$  Solution for practical and theoretical purposes: replace  $\phi$  by a 'blurred" (continuous) version  $\phi_{\sigma}$ :

$$
\phi_\sigma(t) = \frac{1}{n} \sum_{j=1}^n h_\sigma(t-\lambda_j),
$$

where  $h_{\sigma}(t)$  = any  $\mathcal{C}^{\infty}$  function s.t.:  $\int_{-\infty}^{+\infty} h_{\sigma}(s)ds = 1$ •  $h_{\sigma}$  has a peak at zero ▶ An example is the Gaussian:  $h_\sigma(t)=\frac{1}{\sqrt{2\pi}}$  $(2\pi\sigma^2)^{1/2}$  $e^{-\frac{t^2}{2\sigma^2}}$  $rac{c}{2\sigma^2}$ . −1 −0.8 −0.6 −0.4 −0.2 0 0.2 0.4 0.6 0.8 1 0 5 10 15 20 25 30 35 40 h<sub>σ</sub> (t), σ = 0.1 Caltech 11/11/2013 **47** 

#### $\blacktriangleright$  How to select  $\sigma$ ? Example for  $Si<sub>2</sub>$

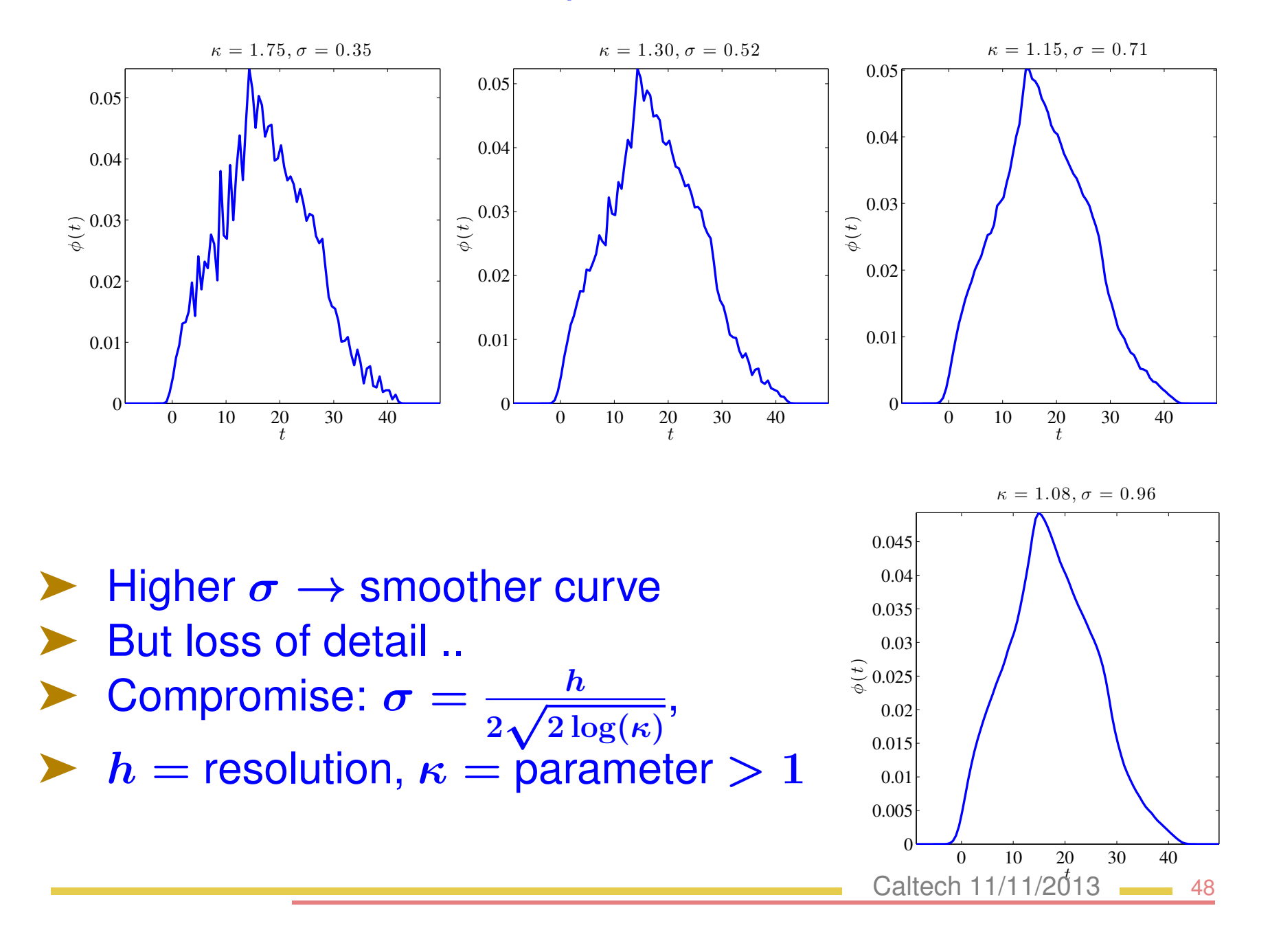

## *The Kernel Polynomial Method*

Used by Chemists to calculate the DOS – see Silver and Röder'94 , Wang '94, Drabold-Sankey'93, + others

- Basic idea: expand DOS into Chebyshev polynomials
- ➤ Use trace estimators [discovered independently] to get traces needed in calculations
- Assume change of variable done so eigenvalues lie in  $[-1, 1]$ .
- ➤ Include the weight function in the expansion so expand:

$$
\hat{\phi}(t)=\sqrt{1-t^2}\phi(t)=\sqrt{1-t^2}\times\frac{1}{n}\sum_{j=1}^n\delta(t-\lambda_j).
$$

Then, (full) expansion is:  $\hat{\phi}(t)=\sum_{k=0}^{\infty}\mu_{k}T_{k}(t).$ 

Expansion coefficients  $\mu_k$  are formally defined by:

$$
\begin{aligned} \mu_k &= \frac{2-\delta_{k0}}{\pi} \int_{-1}^1 \frac{1}{\sqrt{1-t^2}} T_k(t) \hat{\phi}(t) dt \\ &= \frac{2-\delta_{k0}}{\pi} \int_{-1}^1 \frac{1}{\sqrt{1-t^2}} T_k(t) \sqrt{1-t^2} \phi(t) dt \\ &= \frac{2-\delta_{k0}}{n\pi} \sum_{j=1}^n T_k(\lambda_j). \end{aligned}
$$

 $\triangleright$  Here  $2 - \delta_{k0} = 1$  when  $k = 0$  and  $== 2$  otherwise.

- $\blacktriangleright$  Note:  $\sum T_k(\lambda_i) = \text{Trace}[T_k(A)]$
- Estimate this, e.g., via stochastic estimator
- Solution Generate random vectors  $v^{(1)}, v^{(2)}, \cdots, v^{(n_{\text{vec}})}$
- ▶ Assume normal distribution with zero mean

 $\blacktriangleright$  Each vector is normalized so that  $\|v^{(l)}\|=1, l=1,\ldots,n_\text{vec}.$ 

Estimate the trace of  $T_k(A)$  with stochastisc estimator:

$$
\text{Trace}(T_k(A)) \approx \frac{1}{n_{\text{vec}}} \sum_{l=1}^{n_{\text{vec}}} \left(v^{(l)}\right)^T T_k(A) v^{(l)}.
$$

➤ Will lead to the desired estimate:

$$
\mu_k \thickapprox \frac{2-\delta_{k0}}{n\pi n_{\rm vec}}\sum_{l=1}^{n_{\rm vec}} \left(v^{(l)}\right)^T T_k(A)v^{(l)}.
$$

 $\blacktriangleright$  To compute scalars of the form  $v^T T_k(A)v$ , exploit 3-term recurrence of the Chebyshev polynomial:

$$
\boldsymbol{T_{k+1}(A)v=2AT_k(A)v-T_{k-1}(A)v}
$$

so if we let  $v_k \equiv T_k(A)v$ , we have

$$
v_{k+1}=2Av_k-v_{k-1}\quad
$$

#### ▶ Same Jackson smoothing as before can be used  $-1$   $-0.5$  0 0.5 1 −2  $\big($ 2 4 6 8 10 12 14 16 18  $\begin{matrix} 0 \\ t \end{matrix}$  $\phi(t)$  $-$  Exact  $\left|-\right|$  w/o Jackson  $-w/$  Jackson

Caltech 11/11/2013 - 52

## *An example with degree 80 polynomials*

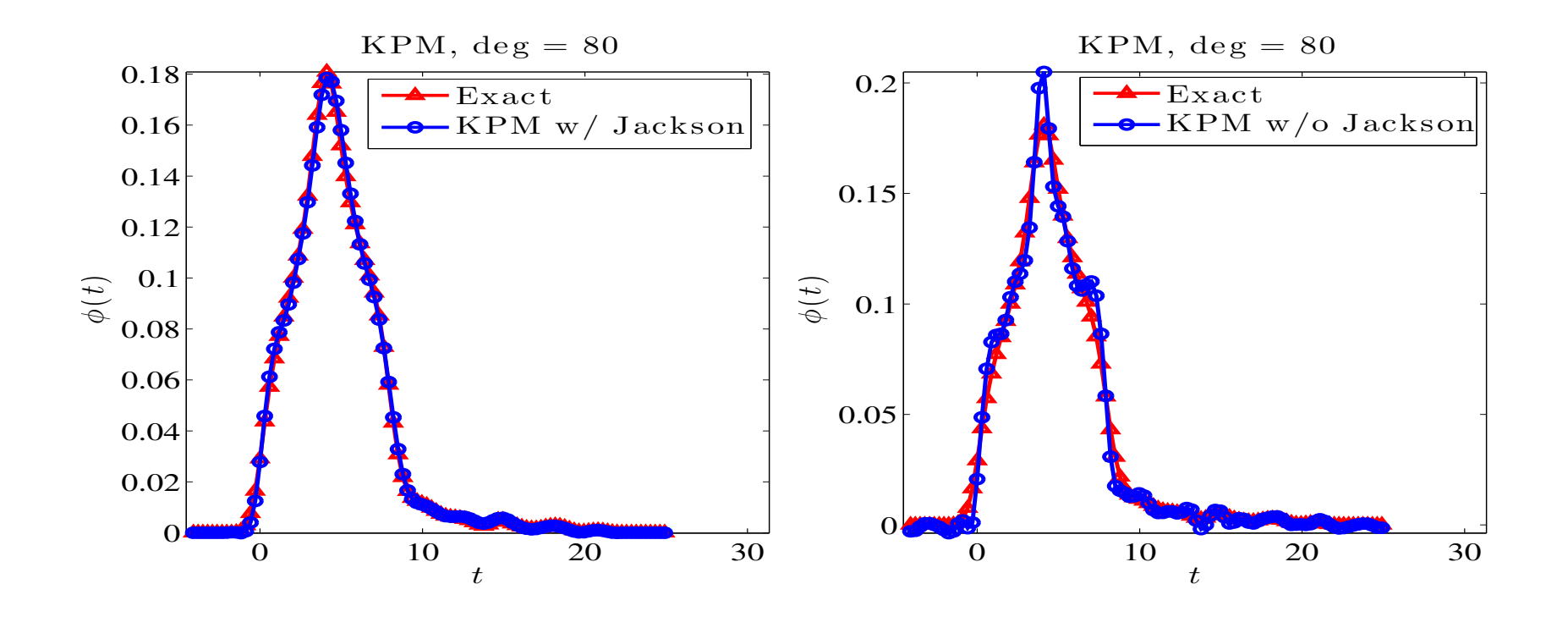

*Left: Jackson damping; right: without Jackson damping.*

*Why not use Legendre Polynomials?*

- They yield very similar results
- Same Example as before with same degree:

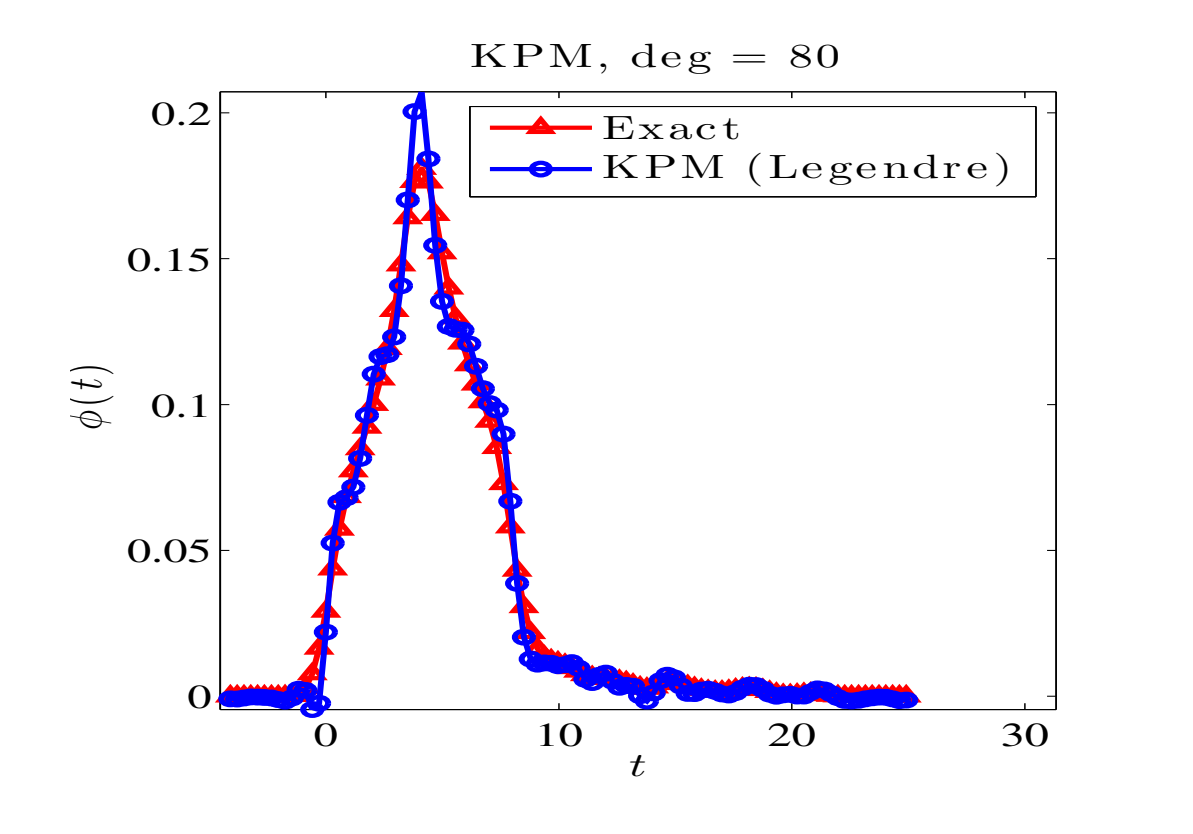

#### *The Lanczos Spectroscopic approach*

➤ Described in Lanczos' book "Applied Analysis, (1956)" as a means to compute eigenvalues.

 $\blacktriangleright$  Idea: assimilate  $\lambda_i$ ; to frequencies and perform Fourrier analysis to extract them

➤ Also relies on Chebyshev polynomials

➤ Though not emphasized in the description, the method uses random sampling

 $\blacktriangleright$  Let B a symmetric real matrix with eigevalues in [-1,1]

Let  $v_0 =$  an initial vector – expand in eigenbasis as

$$
v_0 = \sum_{j=1}^n \beta_j u_j, \quad \text{with} \quad \beta_j = u_j^T v_0
$$

Let 
$$
v_k = T_k(A)v_0
$$
, for  $k = 0, \dots, M$ . Then:

$$
v_0^T v_k = \sum_{j=1}^n \beta_j^2 T_k(\lambda_j) = \sum_{j=1}^n \beta_j^2 \cos(k\theta_j), \text{ with } \lambda_j = \cos \theta_j.
$$

View  $v_0^T$  $_0^Tv_{k}$  as a discretization of the periodic function to the right sampled at  $t = 0, 1, \cdots, M$ .  $f(t) = \sum \beta_i^2$  $\boldsymbol{n}$  $i=1$  $_j^2\cos(t\theta_j)$ 

Problem: find values of  $\theta_j$ , for  $j=1,\cdots,n$ 

Compute cosine transform of f; For  $p = 0, \cdots, M$ :

$$
F(p) = \frac{f(0) + (-1)^p f(M)}{2} + \sum_{k=1}^{M-1} f(k) \cos \frac{kp\pi}{M},
$$

 $\blacktriangleright$  If f has an eigenvalue  $\lambda = \cos \theta$ , then component  $\cos(\theta t)$ , revealed by a peak at the point

$$
p=\frac{l\theta}{\pi}\,.
$$

 $\blacktriangleright$  Peak at  $p_i$  corresponds to eigenvalue  $\lambda_i = \cos \theta_i$  with  $\theta_i = (p_i/M)\pi$ , and so,

$$
\lambda_j = \cos(\theta_j) = \cos(p_j \pi/M)
$$

➤ For a sequence of random vectors compute  $\hat{F}(\hat{p})\equiv F$  $/M$  $\pi$ arc $\cos \hat{\bm{p}}$  $\setminus$  $\hat{p}=\cos(p\pi/M), p=0:M.$ 

Average these values  $\rightarrow \phi(t_i) \approx Cst \times \hat{F}(t_i)$ 

## *The Lanczos Spectroscopic approach: Example*

#### Same example as before

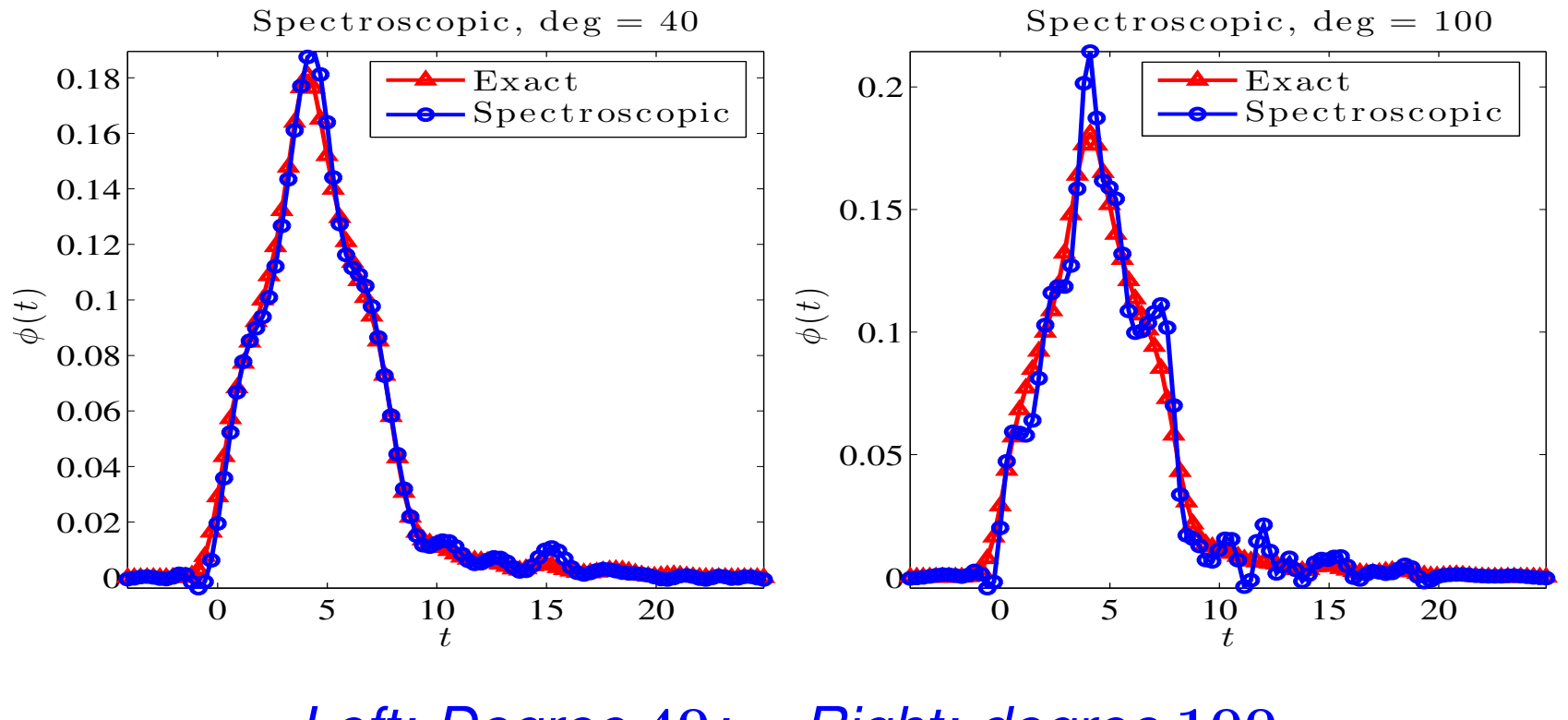

*Left: Degree* 40*; Right: degree* 100

# *Delta Chebyshev*

- ➤ The Lanczos spectroscopic approach suggests a 'new' idea:
	- Select 'mesh points'  $t_i$  on the interval  $[-1, 1]$  of eigenvalues (still assume  $\Lambda(A) \subset [-1, 1]$ ).
	- At each point expand the  $\delta$  function in Chebyshev polynomials.
	- Add the results.

Each  $\delta$ -function defined at  $t_i$  acts as a 'spectral probe' [Presence of an eigenvalue at  $t_i$  can be detected by the value of  $\int \delta(t-t_i) dt = 1$  if  $t_i \in \Lambda(A)$ , 0 otherwise.]

➤ It turns out that the method just defined is mathematically equivalent to KPM.

#### *Delta-Gauss Legendre*

 $\blacktriangleright$  Idea: Instead of approximating  $\phi$  directly, first select a representative  $\phi_{\sigma}$  of  $\phi$  for a given  $\sigma$  and then approximate  $\phi_{\sigma}$ .

 $\blacktriangleright \phi_{\sigma}$  is a 'surrogate' for  $\phi$ . Obtained by replacing  $\delta_{\lambda}$  by :

$$
h_\sigma(\lambda-t)=\frac{1}{(2\pi\sigma^2)^{1/2}}\exp\left[-\frac{(\lambda-t)^2}{2\sigma^2}\right].
$$

Goal: to expand into Legendre polynomials  $L_k(\lambda)$ 

With normalization factor expansion is written as:

$$
h_\sigma(\lambda-t)=\frac{1}{(2\pi\sigma^2)^{1/2}}\sum_{k=0}^\infty \left(k+\frac{1}{2}\right)\gamma_k L_k(\lambda)\;.
$$

 $\blacktriangleright$  To determine the  $\gamma_k$ 's we will also need to compute:

$$
\psi_k = \,\int_{-1}^1 L_k'(s) e^{-\frac{1}{2}((s-t)/\sigma)^2} ds.
$$

Set  $\zeta_k = e^{-\frac{1}{2}((1-t)/\sigma)^2} - (-1)^k e^{-\frac{1}{2}((1+t)/\sigma)^2}.$ 

 $\blacktriangleright$  Then, for  $k = 0, 1, \cdots$  ,:

$$
\left\{\begin{array}{l} \gamma_{k+1}\,=\,\frac{2k+1}{k+1}\left[\sigma^2(\psi_k-\zeta_k)+t\gamma_k\right]-\frac{k}{k+1}\gamma_{k-1} \\ \psi_{k+1}\,=\,(2k+1)\gamma_k+\psi_{k-1}. \end{array}\right.
$$

Initiialization: set  $\gamma_{-1} = \psi_{-1} = 0$   $\psi_1 = \gamma_0$ , and  $\psi_0 = 0$  and:  $\gamma_0=\sigma$  $\sqrt{\pi}$ 2  $\int$ erf  $\left(\frac{1-t}{\sqrt{t}}\right)$ √  $2\sigma$  $+\text{erf}\left(\frac{1+t}{\sqrt{t}}\right)$ √  $2\sigma$  $\big)\big]$  ,

# *Use of the Lanczos Algorithm*

▶ Background: The Lanczos algorithm generates an orthonormal basis  $V_m = [v_1, v_2, \dots, v_m]$  for the Krylov subspace:

$$
\text{span}\{v_1, Av_1, \cdots, A^{m-1}v_1\}
$$

#### ALGORITHM : 1 *Lanczos*

\n- 1. Choose start vector 
$$
v_1
$$
 with  $||v_1||_2 = 1$ .
\n- 2. For  $j = 1, 2, \ldots, m$  Do:
\n- 3.  $w_j := Av_j - \beta_j v_{j-1}, \quad (\beta_1 \equiv 0, v_0 \equiv 0)$
\n- 4.  $\alpha_j := (w_j, v_j)$
\n- 5.  $w_j := w_j - \alpha_j v_j$
\n- 6.  $\beta_{j+1} := ||w_j||_2$ . If  $\beta_{j+1} = 0$  then Stop
\n- 7.  $v_{j+1} := w_j/\beta_{j+1}$
\n- 8. EndDo
\n

 $\blacktriangleright$  Basis is such that  $V_m^HAV_m = T_m$  - with

$$
T_m=\begin{pmatrix} \alpha_1\,\,\beta_2\cr \beta_2\,\,\alpha_2\,\,\beta_3\cr \beta_3\,\,\alpha_3\,\,\beta_4\cr \cdot\quad\cdot\quad\cdot\cr \cdot\quad\cdot\quad\cdot\cr \cdot\quad\beta_m\,\,\alpha_m\end{pmatrix}
$$

Note: three term recurrence

$$
\boxed{\beta_{j+1} v_{j+1} = A v_j - \alpha_j v_j - \beta_j v_{j-1}}
$$

➤ Lanczos builds orthogonal polynomials wrt to dot product: Z  $p(t)q(t)dt\equiv (p(A)v_1, q(A)v_1)$ 

In theory  $v_i$ 's defined by 3-term recurrence are orthogonal.

Caltech 11/11/2013 63

- Example 1  $i = 1 \cdots, m$  be the eigenvalues of  $T_m$  [Ritz values]
- ▶  $y_i$ 's associated eigenvectors; Ritz vectors:  $\{V_my_i\}_{i=1:m}$
- Ritz values approximate eigenvalues [from 'outside in']
- $\blacktriangleright$  Could compute  $\theta_i$ 's then get approximate DOS from these
- Problem:  $\theta_i$  not good enough approximations especially inside the spectrum.

➤ Better idea: exploit relation of Lanczos with (discrete) orthogonal polynomials and related Gaussian quadrature:

$$
\int p(t) dt \thickapprox \sum_{i=1}^m a_i p(\theta_i) \quad a_i = \left[ e_1^T y_i \right]^2
$$

➤ See, e.g., Golub & Meurant '93, and also Gautschi'81, Golub and Welsch '69.

Formula exact when p is a polynomial of degree  $\leq 2m+1$ 

➤ Let, in the sense of distributions:

 $\langle \phi_{v_1}, p \rangle \equiv (p(A)v_1, v_1) = \sum \beta_i^2$  $\frac{2}{i} p(\boldsymbol{\lambda}_i) = \sum \beta_i^2$  $\begin{array}{c} \frac{2}{i}\left\langle \delta_{\lambda_{i}},p\right\rangle \end{array}$ 

Then  $\langle\phi_{v_1},p\rangle\thickapprox\sum a_ip(\theta_i)=\sum a_i\,\langle\delta_{\theta_i},p\rangle\to$ 

$$
\phi_{v_1}\thickapprox\sum a_i\delta_{\theta_i}
$$

 $\blacktriangleright$  Use several vectors  $v_1$  and average results

Caltech 11/11/2013 65

# *Experiments*

Goal: to compare errors for similar number of matrix-vector products

➤ Example: Kohn-Sham Hamiltonian associated with a benzene molecule generated PARSEC.  $n = 8,219$ 

- ➤ In all cases, we use 10 sampling vectors
- ➤ General observation: DGL, Lanczos, and KPM are best,
- Spectroscopic method does OK
- ➤ Haydock's method [another method based on the Lanczos algorithm] not as good

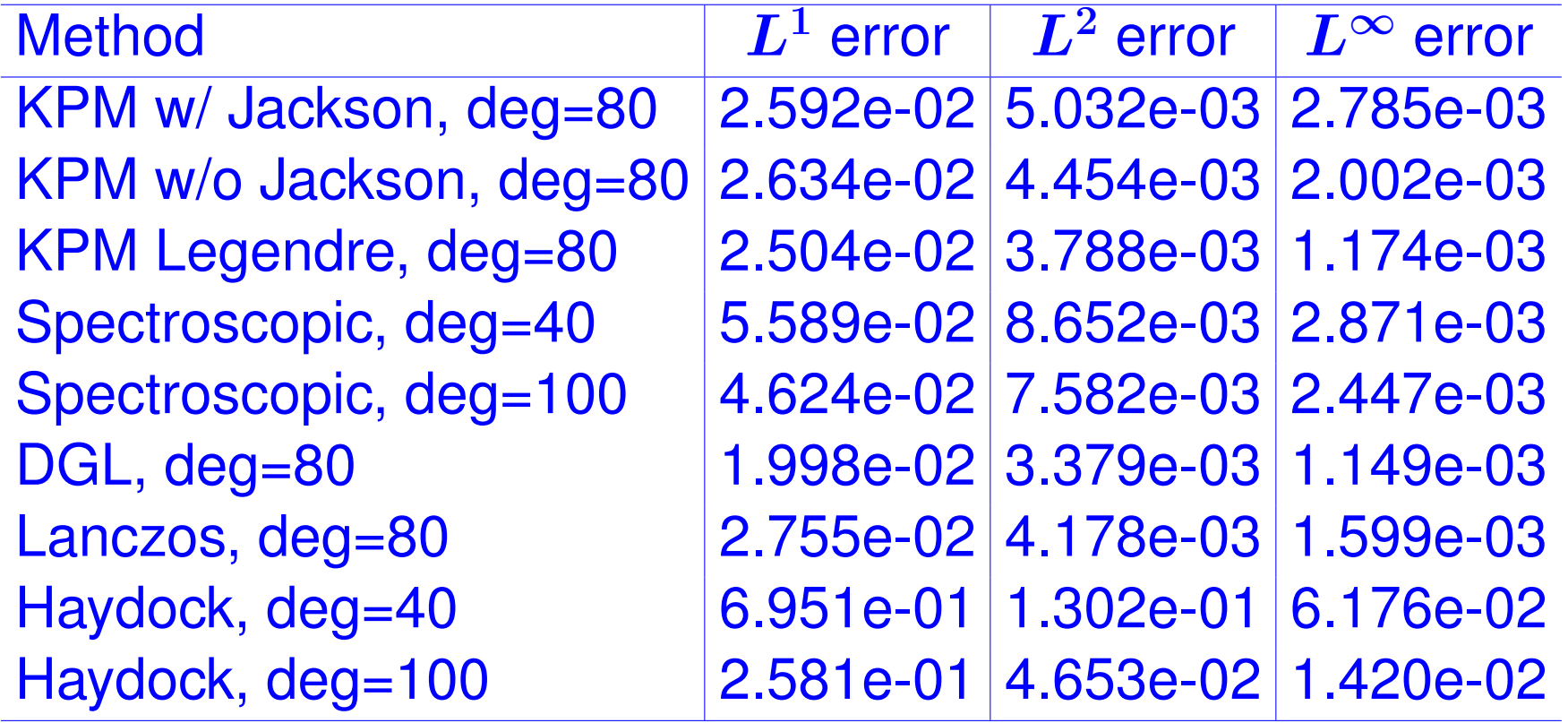

 $L^1$ ,  $L^2$ , and  $L^{\infty}$  error compared with the normalized "surro*gate" DOS for benzene matrix*

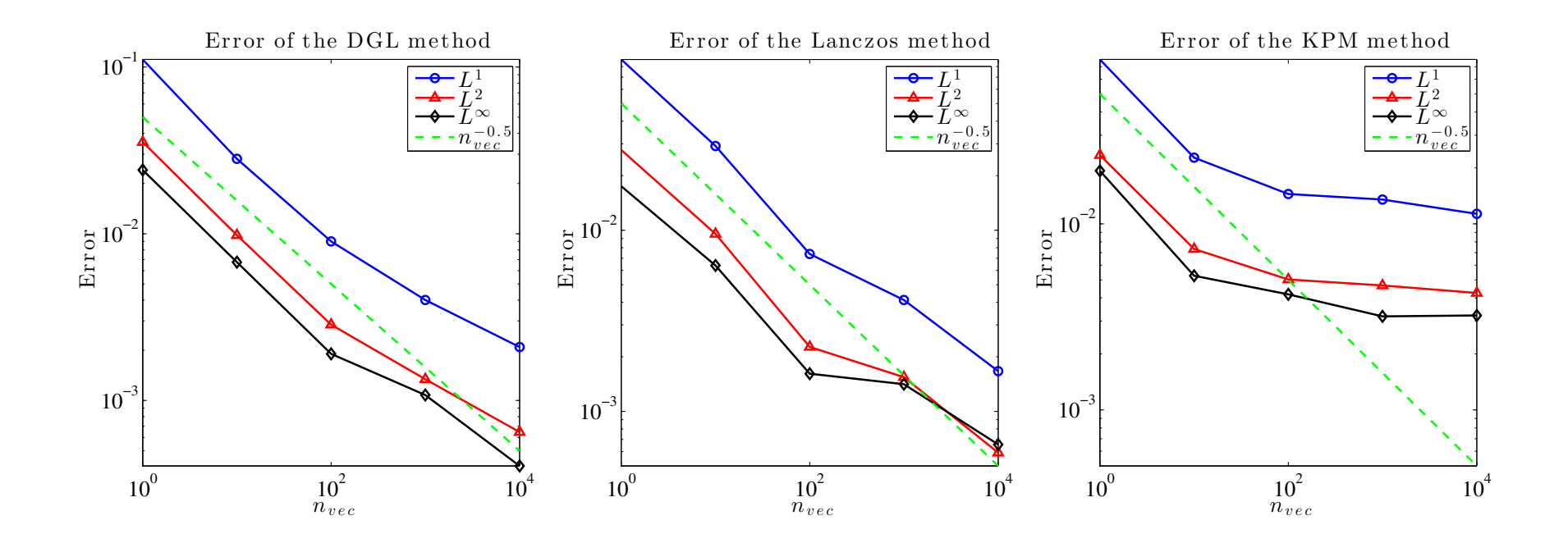

The  $L^1$ ,  $L^2$  and  $L^\infty$  errors for the DGL , Lanczos, and the KPM methods with varying number of random vectors used  $(n_{\text{vec}})$ . Same model midified Laplacian. We set  $\sigma = 0.56$ .

## *Other matrices*

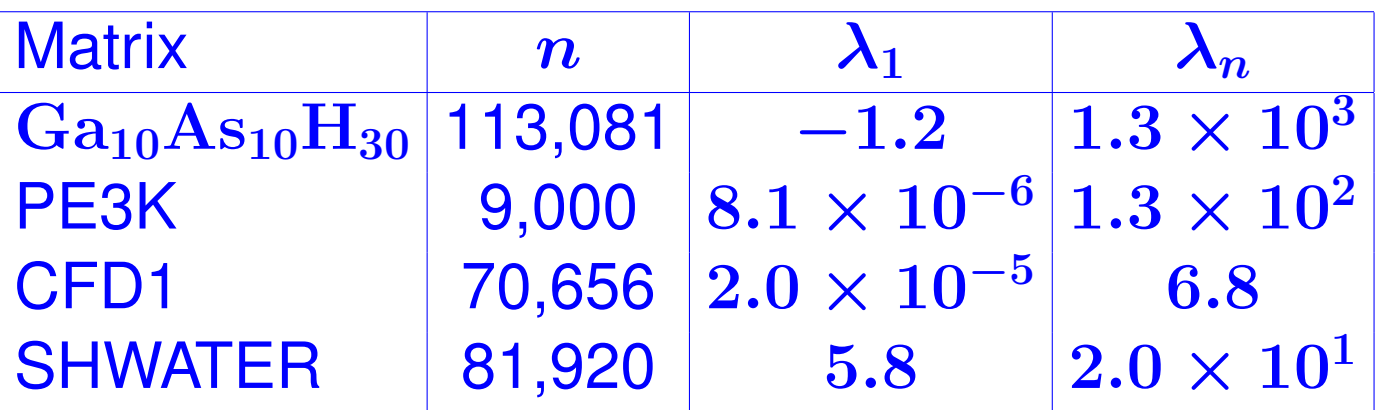

*Description of the size and the spectrum range of the test matrices.*

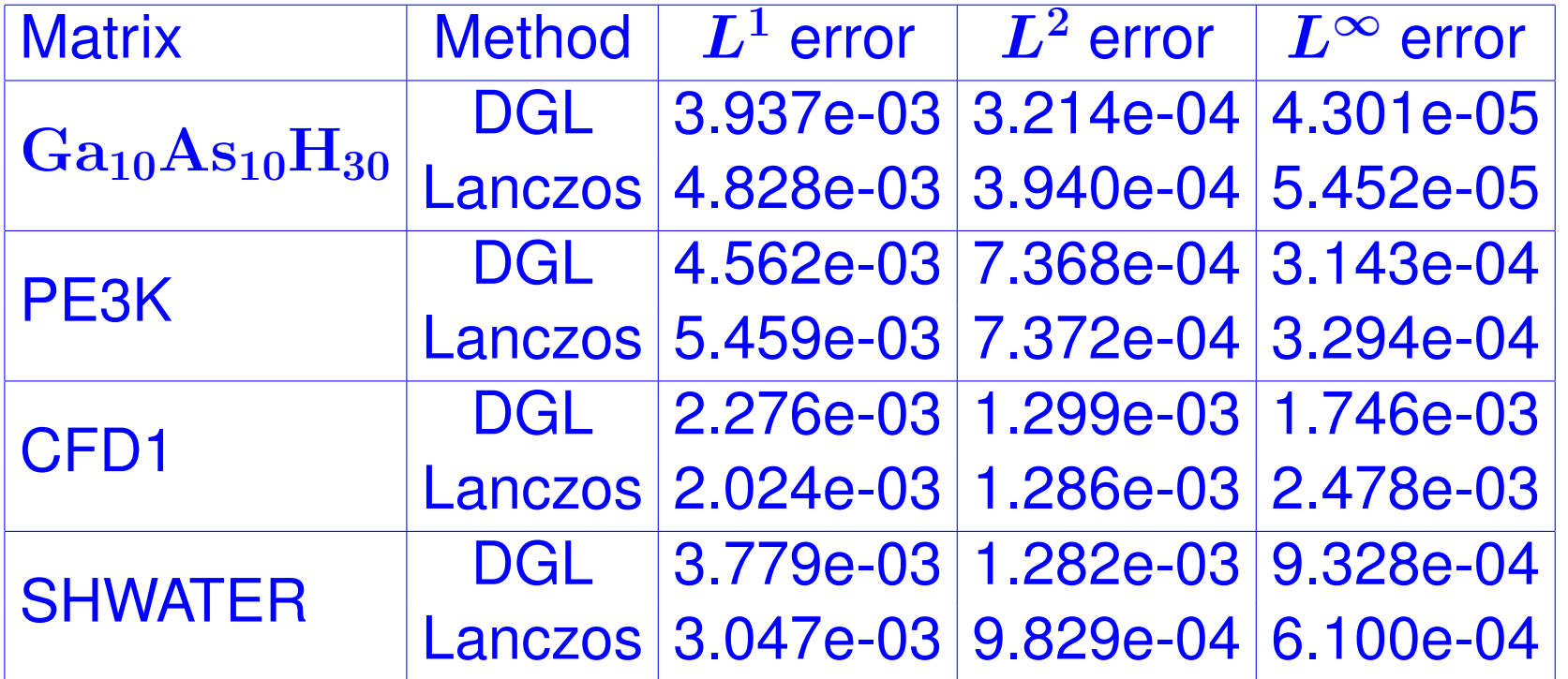

 $L^1$ ,  $L^2$ , and  $L^{\infty}$  error associated with the approximate spec*tral densities produced by the DGL and Lanczos methods for different test matrices.*

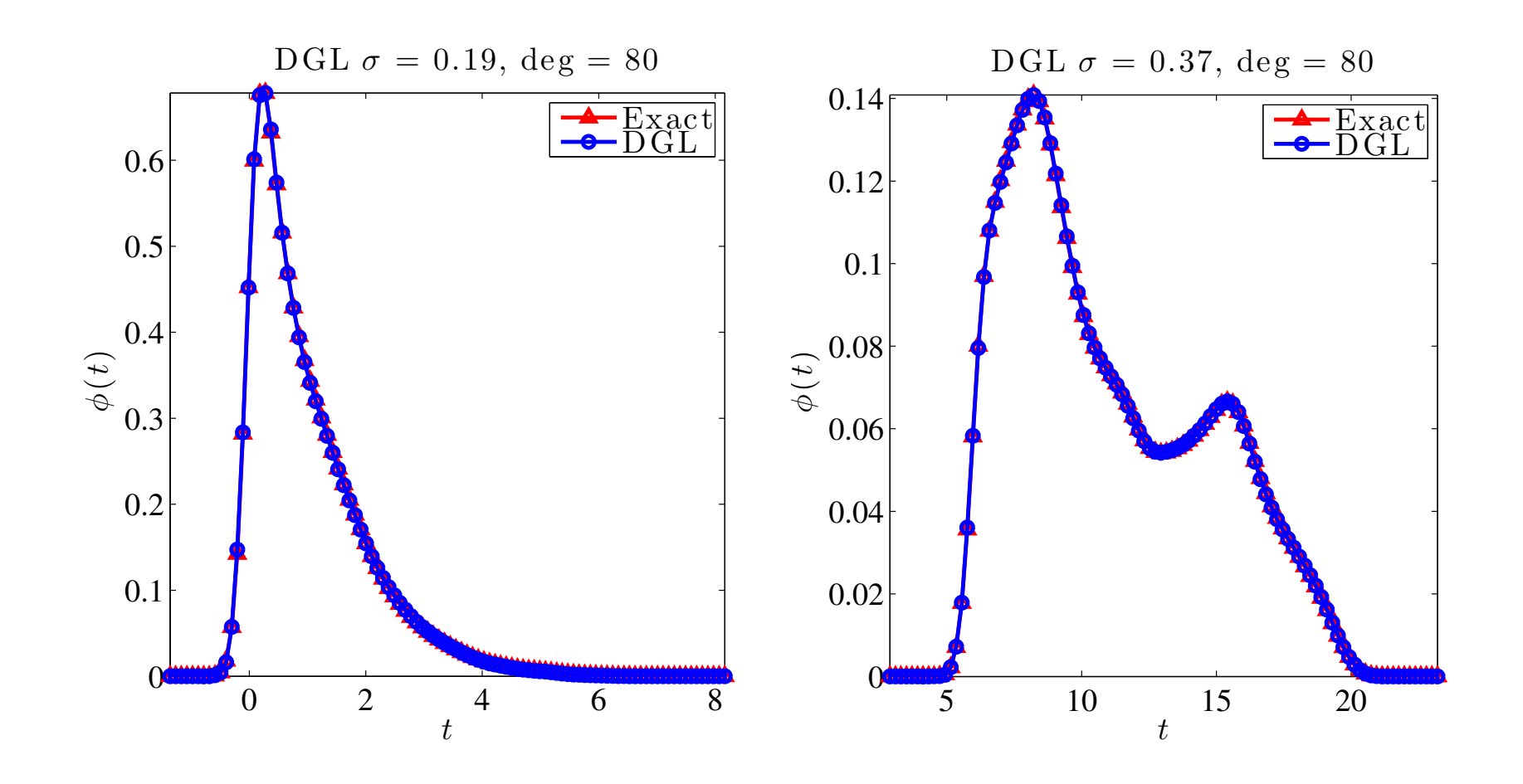

Approximate spectral densities of CFD1 and SHWATER matrices obtained by DGL along with exact smoothed ones

# *Conclusion*

➤ Probabilistic algorithms provide powerful tools for solving various problems: eigenvalue counts, DOS, Diag  $(f(A))$ ..

➤ Most of the algorithms we discussed rely on estimating trace of  $f(A)$  or Diag( $f(A)$ ).

Analysis left to do: adapt known decay bounds (Benzi al,..) to analyze convergence

➤ Also: Can we do better than random sampling [e.g., probing,..]?

➤ Physicists are interested in modified forms of the density of states.  $\rightarrow$  Explore extentions of what we did.